# COMP 1010- Summer 2015 (A01)

Jim (James) Young [young@cs.umanitoba.ca](mailto:young@cs.umanitoba.ca)

jimyoung.ca

#### Don't use == for floats!!

Floating point numbers are approximations. How they are stored inside the computer means that base 10 numbers cannot be perfectly stored

There is an accumulated error as you do operations

If you have a pocket of change, and you..

count nickles, then dimes, then quarters, then loonies, an you get \$15.25

same change: count loonies, then quarters, then dimes, then nickles, you may get \$15.22! The order matters!  $\rightarrow$  don't use  $==$ 

### Example with relational operators and ifs

Set color based on x value

- 0..99 color 50
- 100..199 color 100
- 200..299 color 150
- 300..399 color 200
- 400..500 color 255

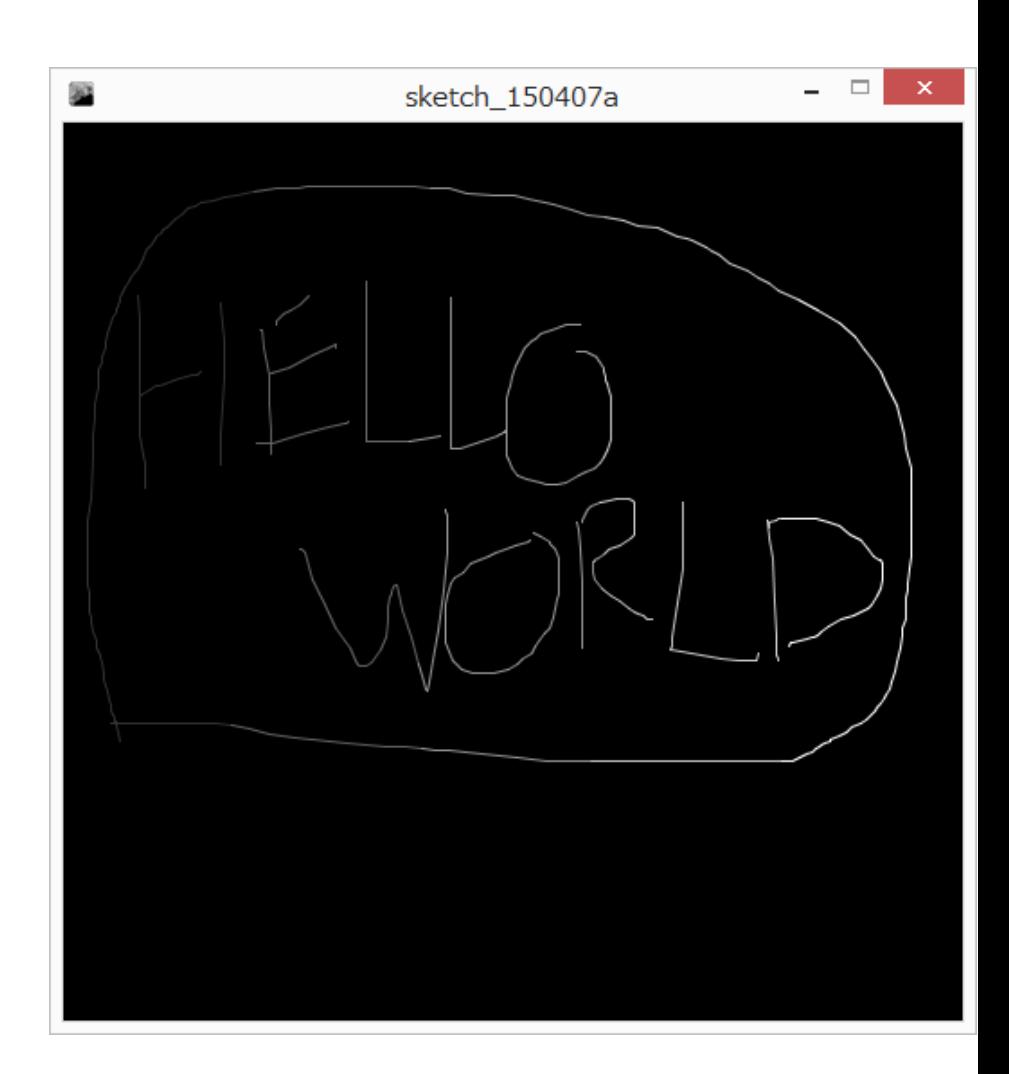

Start with simple example: draw if mouse pressed, clear on key press First test – add mouse  $X < 100$ how to add the next one? 100..199? re-think – not < 100, but < 200 use the else block

Next one? 200..299? same approach

THIS IS GETTING MESSY!

```
If – else – if is a very common pattern
New syntax!
if (condition)
{
}
else if (condition) // only if above condition was false
{
}
else if (condition) // only if all above are false
{
}
else // only run if ALL the above conditions are false
{
}
                                                  have as 
                                                 many as you 
                                                 want
```
Update program

# Careful points..

Hard to match brackets up – always make set of  $\{$  and  $\}$ when making a block to avoid problems

What about. if(…) { } else {  $\frac{1}{2}$ . } else { // }

# short-circuiting!

**note:** if a condition is met, does not test any other conditions in the if-else-if chain

if (mouseX < 500) { stroke(255); } else if (mouseX < 400) { stroke(200); } else if (mouseX < 300) { stroke(150); } else if (mouseX < 200) { stroke(100); } else { stroke(50); }

#### **this code has a bad bug!**

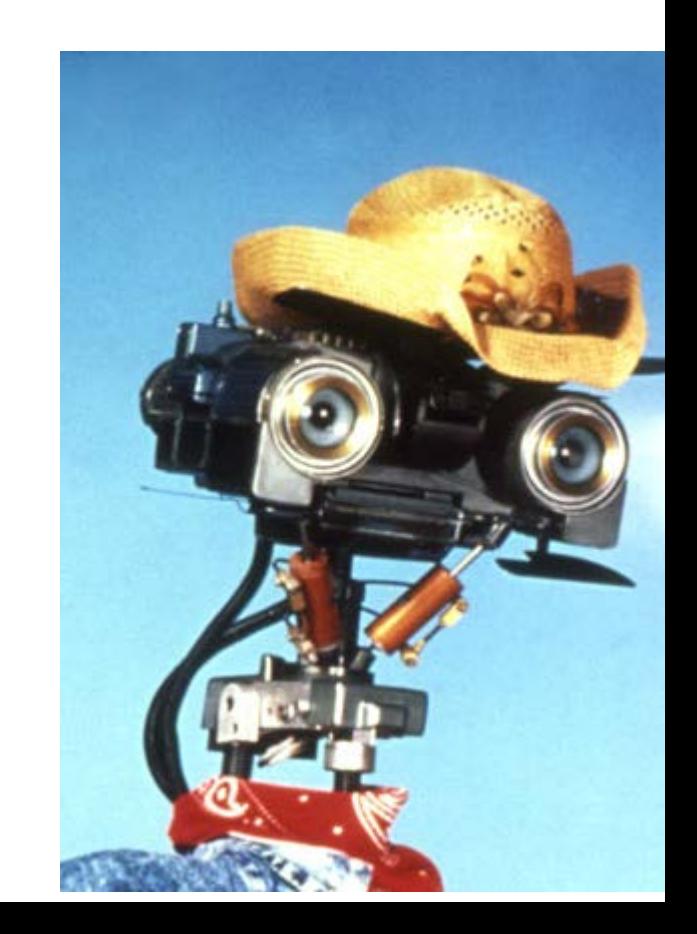

# blocks impose **SCOPE** rules

**scope** is the range within which a variable exists. Outside of that scope, you cannot access or work with that variable.

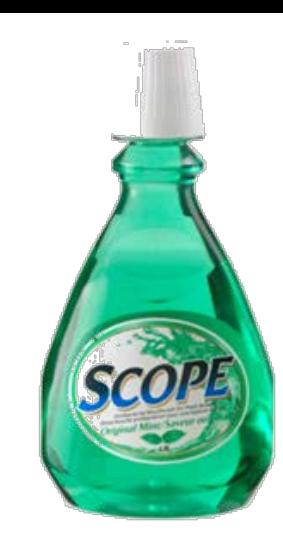

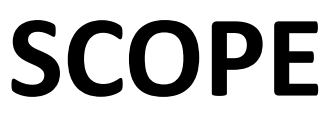

{

}

variables created within one block can ONLY be accessed within that block. Each **code block** has its own **local scope**.

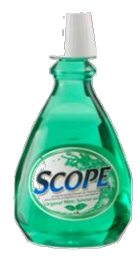

boolean hasUsedScopeMouthWash = true; if (hasUsedScopeMouthWash)

```
int freshness = 10;
```
println(freshness);

this code will not compile! The **freshness** variable was created within the scope of the code block, and once that **scope** ends, the variable cannot be accessed…

how to fix this?

# what about nested blocks? if (booleanA)

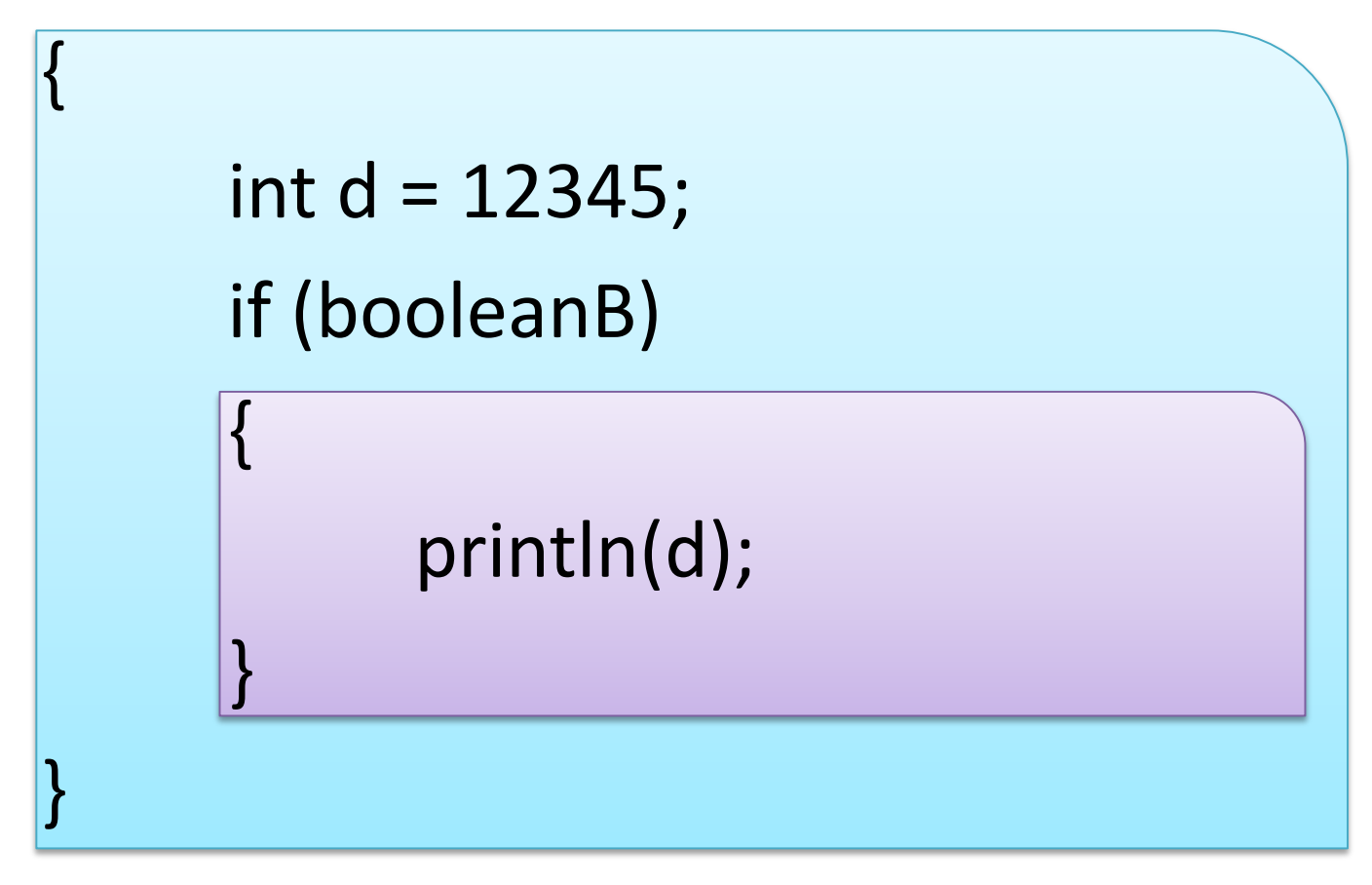

the purple scope is **inside** the blue scope, so it can see the int variable d

### what about nested blocks? if (booleanA)

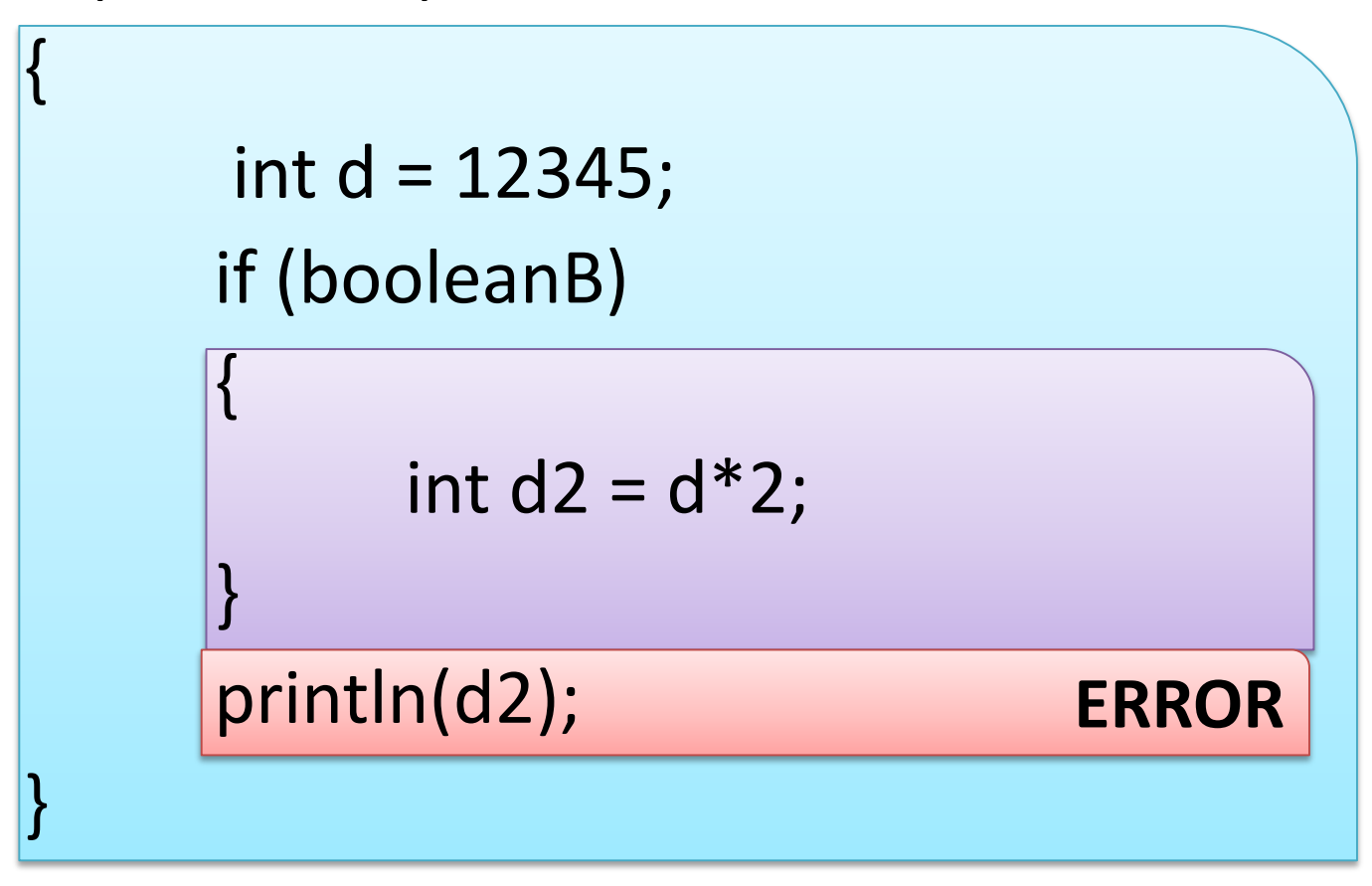

d2 is created INSIDE the purple scope, so it cannot be accessed outside of that scope

```
ERROR
                                              OK!
                                              OK!
                                           ERROR
what about nested blocks??
if (goodWeather) {
     int goodTemp = 25;
     if (inWinnipeg) {
           boolean coldAdjust = true;
           goodTemp -= 5;
     } else if (inAtlanta) {
           goodTemp += 5;
           boolean warmAdjust = true;
           if (coldAdjust)
                 goodTemp += 5;}
}
println(goodTemp);
```
How to avoid scope issues..

#### **Follow good coding practices:**

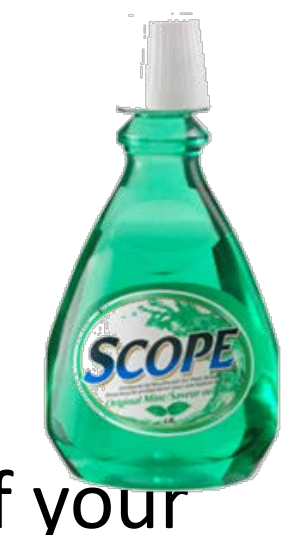

declare all your variables at the top of your draw block

use globals when needed

**why not make them all globals? as your programs grow, very messy!**

## Boolean operations

How to do complex boolean tests.. If both x AND y are true then.. If either x OR y are true then..

# boolean operations!: and

**note:** the AND operation uses the symbols && to determine if both of two booleans are true:

boolValueA && boolValueB // true ONLY if both are true

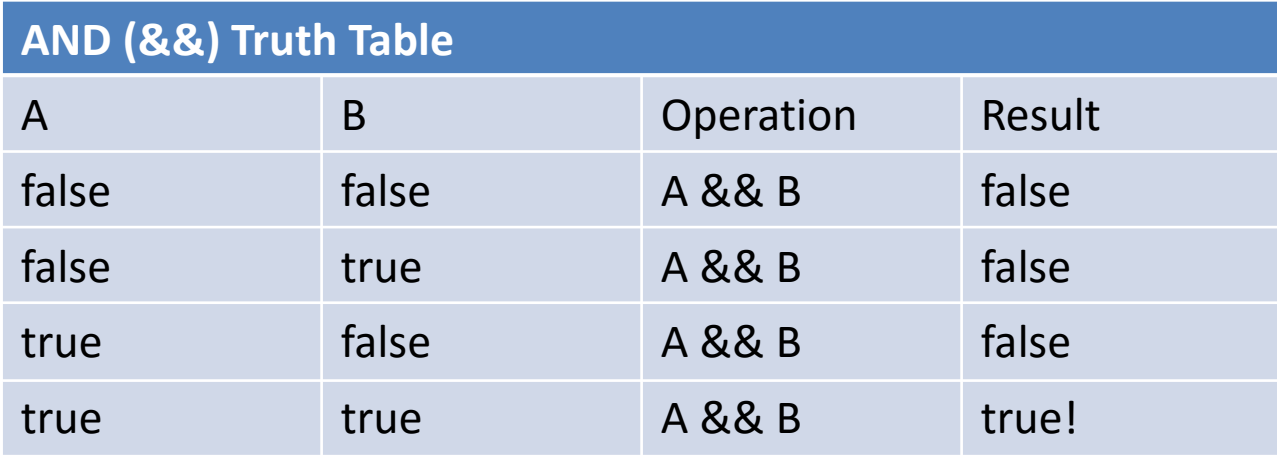

- boolean jimIsRich = false;
- boolean iNeedMoney = true;

boolean shouldMugJim = jimIsRich && iNeedMoney;

Make a program to draw a circle at the mouse only if it is in the top left quadrant

If mouseX < width/2 AND

If mouseY < height/2

# boolean operations!: or

**note:** the OR operation uses the symbols || to determine of either of two booleans are true:

boolValueA || boolValueB; // true if A OR B is true

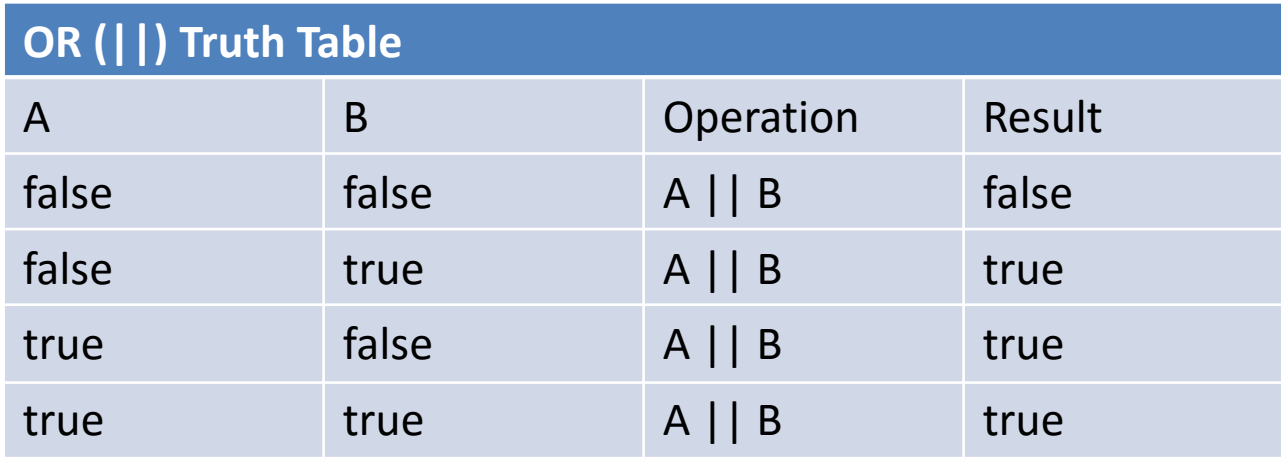

- boolean jimIsRich = false;
- boolean iNeedMoney = true;

boolean shouldMugJim = jimIsRich || iNeedMoney;

Make a program that draws only in the top 25% and the bottom 25%

If mouseY < height/2 OR

If mouseY  $> 3*$ height/4